## **Budget Transfers Using SSB**

This document will demonstrate two types of budget transfers

- 1. Single line Budget Transfer
- 2. Multiple line Budget Transfer

1. Single Line Budget Transfers

|    | Criteria/Function       | Values/Results                                                                                                    |  |  |  |  |  |  |  |  |  |  |
|----|-------------------------|----------------------------------------------------------------------------------------------------|--|--|--|--|--|--|--|--|--|--|
| 1. | Log into Banner         | From the main menu, select <b>Finance</b> . From the Finance menu, click <b>Budget</b>                                                                                                    |  |  |  |  |  |  |  |  |  |  |
|    |                         | Transfers                                                                                                    |  |  |  |  |  |  |  |  |  |  |
| 2. | <b>Budget Transfers</b> | The Budget Transfer form will display.                                                                                                    |  |  |  |  |  |  |  |  |  |  |
|    |                         | Personal Information Finance                                                                                                    |  |  |  |  |  |  |  |  |  |  |
|    |                         | Search Go MENU SITE MAP HELP EXIT                                                                                                    |  |  |  |  |  |  |  |  |  |  |
|    |                         | Budget Transfer                                                                                                    |  |  |  |  |  |  |  |  |  |  |
|    |                         | Begin by creating a budget transfer or retrieving an existing template. If available budget exists, budget can be transferred from only one set of accounting elements to another within the same chart. |  |  |  |  |  |  |  |  |  |  |
|    |                         | Choose Complete to perform a validation and forward the document for processing.                                                                                                    |  |  |  |  |  |  |  |  |  |  |
|    |                         | Use Code Lookup to query a list of available values.                                                                                                    |  |  |  |  |  |  |  |  |  |  |
|    |                         | Use template None •                                                                                                    |  |  |  |  |  |  |  |  |  |  |
|    |                         | Retrieve                                                                                                    |  |  |  |  |  |  |  |  |  |  |
|    |                         | Transaction Date 17 MAR 2008 2                                                                                                    |  |  |  |  |  |  |  |  |  |  |
|    |                         | Journal Type BXF (Self Service Budget Transfer)                                                                                                    |  |  |  |  |  |  |  |  |  |  |
|    |                         | Transfer Amount Document Amount 0.00                                                                                                    |  |  |  |  |  |  |  |  |  |  |
|    |                         | Document Amount 0.00                                                                                                    |  |  |  |  |  |  |  |  |  |  |
|    |                         | Chart Index Fund Organization Account Program Activity Location D/C                                                                                                    |  |  |  |  |  |  |  |  |  |  |
|    |                         | то +                                                                                                    |  |  |  |  |  |  |  |  |  |  |
|    |                         | Description Budget Period 01 V                                                                                                    |  |  |  |  |  |  |  |  |  |  |
|    |                         | Save as Template                                                                                                    |  |  |  |  |  |  |  |  |  |  |
|    |                         | □ Shared                                                                                                    |  |  |  |  |  |  |  |  |  |  |
|    |                         | Complete                                                                                                    |  |  |  |  |  |  |  |  |  |  |
|    |                         | NOTE: You can select a Template by clicking on the drop-down from the                                                                                                    |  |  |  |  |  |  |  |  |  |  |
|    |                         | Use template field. Once selected click Retrieve. The template data will                                                                                                    |  |  |  |  |  |  |  |  |  |  |
|    |                         | populate. This data can be overwritten or changed as needed.                                                                                                    |  |  |  |  |  |  |  |  |  |  |
| 3. | <b>Transaction Date</b> | Enter the date of the transaction. This should be today's date.                                                                                                    |  |  |  |  |  |  |  |  |  |  |
| 4. | Journal Type            | The Journal type will default to the appropriate type.                                                                                                    |  |  |  |  |  |  |  |  |  |  |
| ٠. | Journal Type            |                                                                                                    |  |  |  |  |  |  |  |  |  |  |
|    |                         | Transaction Date 30 ▼ MAR ▼ 2008 ▼                                                                                                    |  |  |  |  |  |  |  |  |  |  |
|    |                         | Journal Type BXF (Self Service Budget Transfer)                                                                                                    |  |  |  |  |  |  |  |  |  |  |
|    |                         | Transfer Amount                                                                                                    |  |  |  |  |  |  |  |  |  |  |
|    |                         | Document Amount 0.00                                                                                                    |  |  |  |  |  |  |  |  |  |  |
|    |                         |                                                                                                    |  |  |  |  |  |  |  |  |  |  |
|    |                         | NOTE: If transferring for Utilities select the BXP option from the drop                                                                                                    |  |  |  |  |  |  |  |  |  |  |

|   |                 | down menu.                    |            |              |            |                  |                                                                                                    |                 |          |          |                  |  |  |
|---|-----------------|-------------------------------|------------|--------------|------------|------------------|----------------------------------------------------------------------------------------------------|-----------------|----------|----------|------------------|--|--|
| T | Transfer Amount | Enter Aı                      | mount b    | eing trai    | nsferred   | in the Transf    | er Am                                                                                                    | ount fi         | eld.     |          |                  |  |  |
| I | ndex            | Enter the From and To Indexes |            |              |            |                  |                                                                                                    |                 |          |          |                  |  |  |
|   |                 |                               |            |              | <b>\</b>   |                  |                                                                                                    |                 |          |          | Employees a work |  |  |
|   |                 | From                          | Chart      | Index        | Fund       | Organization     | Accou                                                                                                    | nt Prog         | ram Acti | vity     | Location         |  |  |
|   |                 | 53.000000                     | N          | 236400       |            |                  |                                                                                                    | _               | _ _      |          |                  |  |  |
|   |                 | То                            | i c        | 236700       | J. J       |                  | <u></u>                                                                                                    |                 |          |          |                  |  |  |
|   |                 | Descriptio                    | n          |              |            | Budget Perio     | 01                                                                                                    |                 |          |          |                  |  |  |
|   |                 |                               |            |              |            |                  |                                                                                                    |                 |          |          |                  |  |  |
|   |                 | Click the                     | e Comp     | lete Icor    | ı to valic | late the index   | es.                                                                                                    |                 |          |          |                  |  |  |
|   |                 |                               | Chart      | Index        | Fund       | Organization A   | ccount                                                                                                    | Program         | Activity | Loca     | ation D/C        |  |  |
|   |                 | From                          | N          | 236400       |            |                  |                                                                                                    |                 |          |          | -                |  |  |
|   |                 | To                            |            | 236700       |            |                  |                                                                                                    |                 |          |          | +                |  |  |
|   |                 | Descriptio                    | n          |              |            | Budget Period    | 01 🔻                                                                                                    |                 |          |          |                  |  |  |
|   |                 |                               |            |              |            |                  |                                                                                                    |                 |          |          |                  |  |  |
|   |                 | Save as To                    | emplate    |              |            |                  |                                                                                                    |                 |          |          |                  |  |  |
|   |                 | ☐ Share                       | ed         | -            |            |                  |                                                                                                    |                 |          |          |                  |  |  |
|   |                 | Complete                      |            |              |            |                  |                                                                                                    |                 |          |          |                  |  |  |
|   |                 |                               |            |              |            |                  |                                                                                                    |                 |          |          |                  |  |  |
|   |                 | This wil                      | l Donul    | oto tha E    | und Om     | and Ducama       | m fiald                                                                                                    | a The           | indov    | ···:11   | ha               |  |  |
|   |                 |                               | -          |              |            | g, and Program   | m neid                                                                                                    | is. The         | maex     | WIII     | be               |  |  |
|   |                 | cleared.                      | DO NC      | ) re-ent     | ter the in | idex.            | -                                                                                                    |                 |          |          |                  |  |  |
|   |                 |                               | Chart      | Index        | Fund       | Organization A   | count P                                                                                                    | rogram          | Activity | Locat    | tion D/C         |  |  |
|   |                 | From                          | N          |              | 200000     | 131710           | 3                                                                                                    | 030             |          |          | -                |  |  |
|   |                 | То                            |            |              | 200000     | 131810           | 1                                                                                                    | 010             |          |          | +                |  |  |
|   |                 | Descriptio                    | n          | -10          |            | Budget Period 0  | 1 🔻                                                                                                    |                 |          |          |                  |  |  |
|   |                 | Enter in                      | Aggour     | • <b>•</b> • |            |                  |                                                                                                    |                 |          |          |                  |  |  |
|   |                 | Enterm                        | Accour     | its          |            | _                |                                                                                                    |                 |          |          |                  |  |  |
|   |                 |                               | Chart      | Index        | Fund       | Organization A   |                                                                                                    |                 | Activity | Loca     | tion D/C         |  |  |
|   |                 | From                          | N          |              | 200000     | 131710 73        |                                                                                                    | 030             |          | <u> </u> |                  |  |  |
|   |                 | То                            | 62         |              | 200000     | Annual Land      |                                                                                                    | 010             |          |          | +                |  |  |
|   |                 | Description                   | n          |              |            | Budget Period 0  | 1 🔻                                                                                                    |                 |          |          |                  |  |  |
|   |                 |                               |            |              |            |                  |                                                                                                    |                 |          |          |                  |  |  |
|   |                 | Enter in                      | a Descr    | ription a    | nd leave   | the Budget P     | Period a                                                                                                    | as 01. <b>(</b> | Click (  | Com      | plete            |  |  |
|   |                 |                               | Chart      | Index        | Fund       | Organization Ac  |                                                                                                    |                 |          | _        |                  |  |  |
|   |                 | From                          | N          | Index        | 200000     |                  |                                                                                                    | 30              | ctivity  | Locati   |                  |  |  |
|   |                 | То                            |            |              | 200000     |                  |                                                                                                    | 010             |          |          | =+               |  |  |
|   |                 | C1000 101 B021                | n to cover | costs        | 1200000    | Budget Period 01 | - 10 Marie 1 Marie 1 M | ,10             |          |          |                  |  |  |
|   |                 | 1.0                           | 100 COVE   | 23369        |            | _ 101            | _                                                                                                    |                 |          |          |                  |  |  |
|   |                 | Save as Te                    | emplate    |              |            |                  |                                                                                                    |                 |          |          |                  |  |  |
|   |                 | ☐ Share                       | ed         |              |            |                  |                                                                                                    |                 |          |          |                  |  |  |
|   |                 | Complete                      | -          |              |            |                  |                                                                                                    |                 |          |          |                  |  |  |
|   |                 |                               | _          |              |            |                  |                                                                                                    |                 |          |          |                  |  |  |
|   |                 |                               | •••        | 1. 1         |            | C .1             |                                                                                                    | _               |          | . •      |                  |  |  |
|   |                 |                               | _          |              | at the to  | p of the scree   | n that                                                                                                    | your D          | ocume    | ent h    | as               |  |  |
|   |                 | been cor                      | npleted    | •            |            |                  |                                                                                                    |                 |          |          |                  |  |  |
|   |                 | ✓ Docur                       | ment J000  | 0111 com     | pleted and | forwarded to the | posting                                                                                                    | process         | 5.       |          |                  |  |  |
|   |                 |                               | DΕ. Ωπα    | o the ob     | ovo maa    | aaga dianlarra   | if von                                                                                                    | oliolz :        | oomn1    | ata a:   | aoin             |  |  |
|   |                 | DEWAL                         | CE. OIIC   | e me ab      | ove mes    | sage displays    | 11 you                                                                                                    | CHCK (          | comple   | ne aş    | gam              |  |  |

|     |           | another budget transfer will occur.  NOTE: If you do not know the FOAP you can use the Code LookUp Query on the page. Please refer to the Code Lookup Desk Procedure for instructions. |
|-----|-----------|----------------------------------------------------------------------------------------------------|
| 5.  | Templates | If you would like to save as a template enter in template name in the Save as Template field.                                                                                          |
| 13. | Exit      | You can either perform another transfer or EXIT.                                                                                                    |

2. Multiple Line Budget Transfer

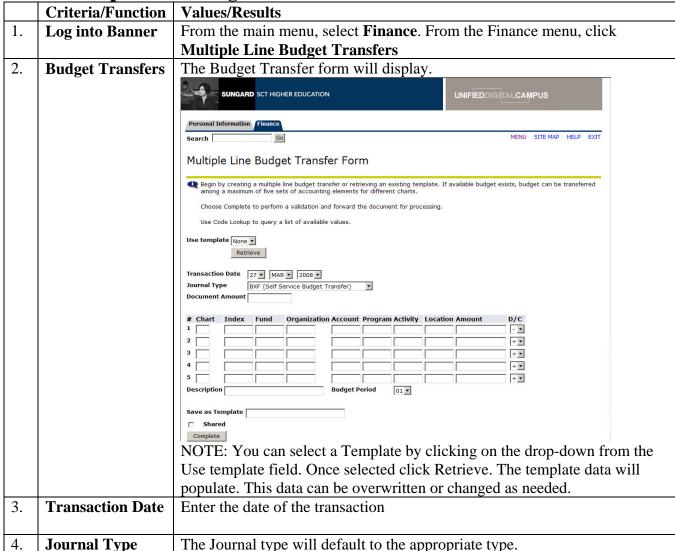

|          | Transaction Date 30 ▼ MAR ▼ 2008 ▼                                                                          |  |  |  |  |  |  |  |  |  |  |
|----------|----------------------------------------------------------------------------------------------------|--|--|--|--|--|--|--|--|--|--|
|          | Journal Type BXF (Self Service Budget Transfer)                                                             |  |  |  |  |  |  |  |  |  |  |
|          | Transfer Amount                                                                                             |  |  |  |  |  |  |  |  |  |  |
|          | Document Amount 0.00                                                                                        |  |  |  |  |  |  |  |  |  |  |
|          | NOTE: If transferring for Utilities select the BXP option from the drop                                     |  |  |  |  |  |  |  |  |  |  |
|          | down menu.                                                                                                  |  |  |  |  |  |  |  |  |  |  |
| Document | Enter Amount being processed in the Document Amount field. This amount                                      |  |  |  |  |  |  |  |  |  |  |
| Amount   | should be the SUM of all the transfers in the amount field. For example, if                                 |  |  |  |  |  |  |  |  |  |  |
|          | you are transferring \$100 from index 236400 to index 236700 the sum of                                     |  |  |  |  |  |  |  |  |  |  |
|          | the transfer would be \$200. So, the sum you are processing is \$100 in index                               |  |  |  |  |  |  |  |  |  |  |
|          | 236400 and \$100 in index 236700.                                                                           |  |  |  |  |  |  |  |  |  |  |
| Index    | Enter the From and To Indexes and enter N in the Chart fields.                                              |  |  |  |  |  |  |  |  |  |  |
|          | Chart Index Fund Organization Account Program Activity Location Amount D/O                                  |  |  |  |  |  |  |  |  |  |  |
|          | 1 N 236400 -                                                                                                |  |  |  |  |  |  |  |  |  |  |
|          | 2 N 236700 +                                                                                                |  |  |  |  |  |  |  |  |  |  |
|          | 3 N 236500 +                                                                                                |  |  |  |  |  |  |  |  |  |  |
|          | 4 N 236300 +                                                                                                |  |  |  |  |  |  |  |  |  |  |
|          | Description Budget Period 01 V                                                                              |  |  |  |  |  |  |  |  |  |  |
|          | Click the Complete Icon to validate the indexes.                                                            |  |  |  |  |  |  |  |  |  |  |
|          | # Chart Index Fund Organization Account Program Activity Location Amount D/C                                |  |  |  |  |  |  |  |  |  |  |
|          | 1 N 236400 - V                                                                                              |  |  |  |  |  |  |  |  |  |  |
|          | 2 N 236700 + V                                                                                              |  |  |  |  |  |  |  |  |  |  |
|          | 3 N 236500 + •                                                                                              |  |  |  |  |  |  |  |  |  |  |
|          | 4 N 236300 + V                                                                                              |  |  |  |  |  |  |  |  |  |  |
|          | Description Budget Period 01 V                                                                              |  |  |  |  |  |  |  |  |  |  |
|          | Save as Template  Shared  Complete                                                                          |  |  |  |  |  |  |  |  |  |  |
|          | This will Populate the Fund, Org, and Program fields. The index will be cleared. DO NOT re-enter the index. |  |  |  |  |  |  |  |  |  |  |
|          | # Chart Index Fund Organization Account Program Activity Location Amount D/C                                |  |  |  |  |  |  |  |  |  |  |
|          | 1 N 200000 131710 3030 - •                                                                                  |  |  |  |  |  |  |  |  |  |  |
|          | 2 N 200000 131810 1010 + •                                                                                  |  |  |  |  |  |  |  |  |  |  |
|          | 3 N 200000 131710 3030 + 3 4 N 200000 131600 1010 + 3                                                       |  |  |  |  |  |  |  |  |  |  |
|          | 4 N 200000 131600 1010 + v                                                                                  |  |  |  |  |  |  |  |  |  |  |
|          | Description Budget Period 01 V                                                                              |  |  |  |  |  |  |  |  |  |  |
|          | NOTE: There will be error messages at the top. These will go away once you enter an amount.                 |  |  |  |  |  |  |  |  |  |  |
|          | Jou enter an amount.                                                                                        |  |  |  |  |  |  |  |  |  |  |

|     |           | Enter in Accounts                                                                                                    |         |                |             |           |          |            |           |               |                                         |
|-----|-----------|----------------------------------------------------------------------------------------------------|---------|----------------|-------------|-----------|----------|------------|-----------|---------------|-----------------------------------------|
|     |           | # Chart                                                                                                    | Index   | Fund           | Organizatio | n Account | Program  | Activity L | ocation / | Amount        | D/C                                     |
|     |           | 1 N                                                                                                    |         | 200000         | 131710      | 73003     | 3030     |            |           |               | - 🔻                                     |
|     |           | 2 N                                                                                                    |         | 200000         | 131810      | 73004     | 1010     |            |           |               | + 🔻                                     |
|     |           | 3 N                                                                                                    |         | 200000         | 131710      | 73003     | 3030     |            |           |               | + •                                     |
|     |           | 4 N                                                                                                    |         | 200000         | 131600      | 73004     | 1010     |            |           |               | + 🔻                                     |
|     |           | 5                                                                                                    |         |                |             |           |          |            |           |               | + •                                     |
|     |           | Descriptio                                                                                                    | n T     |                |             | Budget P  | eriod    | 01 🔻       |           |               | # ## ## ## ## ## ## ## ## ## ## ## ## # |
|     |           | + Chart                                                                                                    |         |                | Organizatio |           | _        |            | ocation   | Amount 100.00 | D/C                                     |
|     |           |                                                                                                    | -       |                |             |           |          |            |           |               |                                         |
|     |           | 3 N                                                                                                    | -       | 200000         | 131710      | 73003     | 3030     |            |           | 100.00        |                                         |
|     |           | 4 N                                                                                                    |         | 200000         | 131600      | 73004     | 1010     |            |           | 100.00        | + •                                     |
|     |           | 5                                                                                                    |         | 1              |             | Budget P  |          |            |           |               | + 🔻                                     |
|     |           |                                                                                                    | n a Des | -              |             | ve the I  | Budget   |            |           | Click Cor     | •                                       |
|     |           | # Chart                                                                                                    | Index   | Fund<br>200000 |             | 73003     |          | am Activit | Locat     | ion Amount    | D/C                                     |
|     |           |                                                                                                    |         |                |             |           |          |            |           |               |                                         |
|     |           |                                                                                                    |         | 200000         |             | 73004     |          |            |           | 100.00        | + 5                                     |
|     |           | 3 N                                                                                                    |         | 200000         | 131710      | 73003     | 3030     |            | _         | 100.00        |                                         |
|     |           | 4 N                                                                                                    | l       | 200000         | 131600      | 73004     | 1010     |            |           | 100.00        | +                                       |
|     |           | 5                                                                                                    |         |                |             |           |          |            |           |               | +                                       |
|     |           | A message will display at the top of the screen that your Document has been completed.  Document J0000113 completed and forwarded to the posting process.  BEWARE: DO NOT CLICK COMPLETE AGAIN. If you click complete again after seeing the above message another budget transfer will occur.  NOTE: If you do not know the FOAP you can use the Code LookUp Query on the page. Please refer to the Code Lookup Desk Procedure for instructions. |         |                |             |           |          |            |           |               |                                         |
| 5.  | Templates |                                                                                                    | would l |                | save as a   | templat   | e enter  | in tem     | plate n   | ame in the    | e Save                                  |
| 13. | Exit      |                                                                                                    |         |                |             |           |          |            |           |               |                                         |
|     |           | You can                                                                                                    | n eithe | r perfo        | rm anoth    | er trans  | fer or E | EXIT.      | MENU SI   | TE MAP HELP   | EXIT                                    |